## **Installeer camera's op uw smartphone**

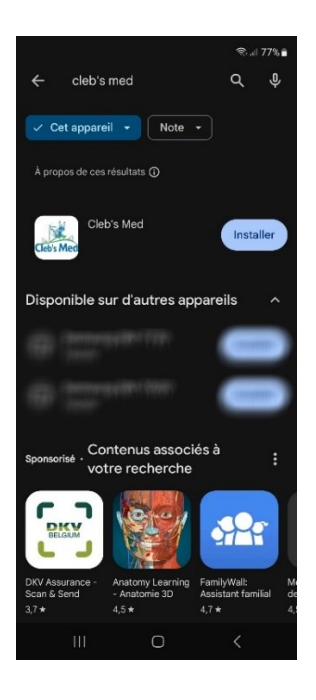

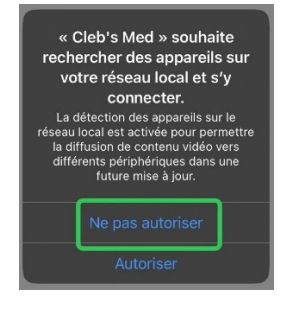

Ga naar de Play Store (Android) of App Store (Apple) en zoek naar onze Cleb's Med applicatie.

Installeer de app en open deze.

Als u voor de App Store (Apple) deze waarschuwing ontvangt, klikt u op **Niet toestaan.**

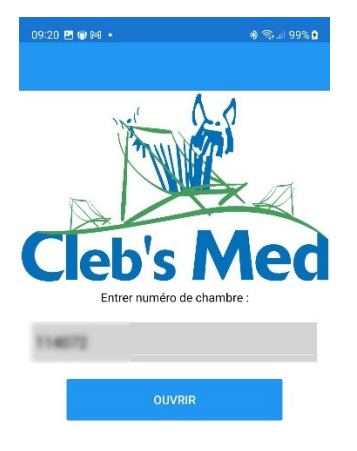

Zodra de app geopend is, voert u de kamercode in die u heeft ontvangen en klikt u op openen.

De camera's worden weergegeven.

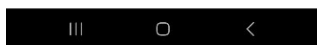

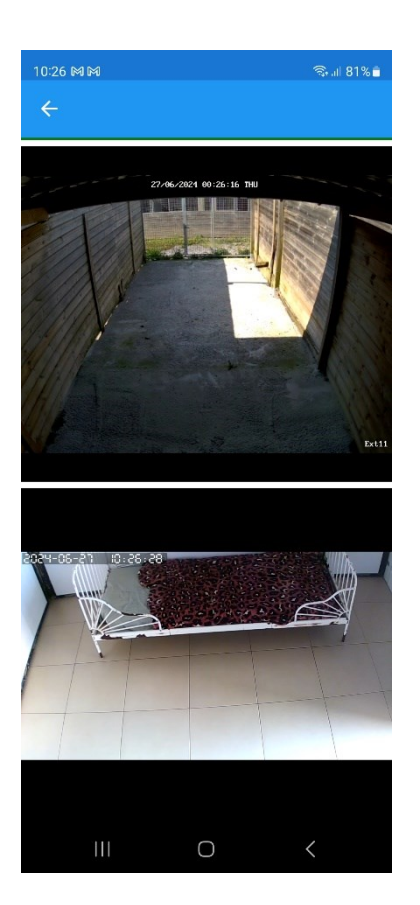

U kunt nu uw dier observeren